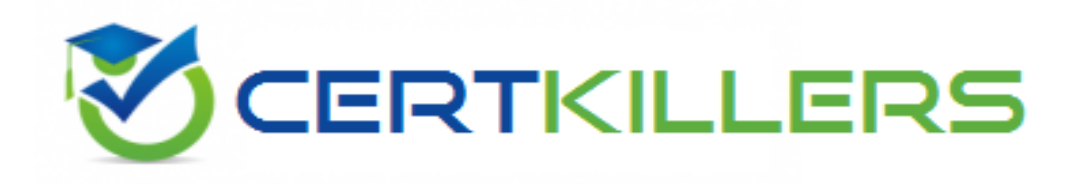

# **Novell**

## **050-720 Exam**

### **SUSE Certified Linux Administrator 11**

Thank you for Downloading 050-720 exam PDF Demo

## You can Buy Latest 050-720 Full Version Download

https://www.certkillers.net/Exam/050-720

#### **Question: 1**

You work as a Project Engineer for Net Perfect Inc. The company has a Linux-based network. While working with the vi editor, you want to delete a word from the cursor position. Which of the following commands will you use to accomplish the task?

A. esc + i B. esc + ?word C. esc + dw D. esc + /word

**Answer: C**

#### **Question: 2**

Which of the following files is used to control the behavior of the SSH server?

- A. sshd\_config
- B. ssh\_cont
- C. sshd\_cont
- D. ssh\_config

**Answer: A**

#### **Question: 3**

In Linux, which of the following directories contains all the system-wide configuration files?

A. /var

B. /etc

C. /sbin

D. /tmp

**Answer: B**

#### **Question: 4**

In Linux, which of the following commands is used to specify default permissions while creating files?

A. wc

- B. tar
- C. uniq
- D. umask

**Answer: D**

#### **Question: 5**

You work as a Database Administrator for Net Perfect Inc. The company has a Linux-based network. While working in the vi editor you want to move the window one page up. Which of the following key combinations would you use to accomplish the task?

A. CTRL-E B. CTRL-Y C. CTRL-F D. CTRL-B

**Answer: D**

#### **Question: 6**

You work as a Network Administrator for Tech Perfect Inc. The company has a Linux-based network. You want to kill a process running on a Linux server. Which of the following commands will you use to know the process identification number (PID) of the process?

A. killall

B. getpid

C. kill

D. ps

#### **Answer: D**

#### **Question: 7**

You have an online video library. You want to upload a directory of movies. Since this process will take several hours, you want to ensure that the process continues even after the terminal is shut down or session is closed. What will you do to accomplish the task? Each correct answer represents a complete solution. Choose all that apply.

A. Use the bg command to run the process at the background.

B. Add the nohup command in front of the process.

C. Add the nohup command at the end of the process.

D. Run the process inside a GNU Screen-style screen multiplexer.

**Answer: B,D**

#### **Question: 8**

You work as a Database Administrator for Net Perfect Inc. The company has a Linux-based network. You want to see the list of filenames that end with .txt extension. Which of the following commands can you use to accomplish the task?

A. ?.txt

B. #.txt

C. &.txt

D. \*.txt

**Answer: D**

#### **Question: 9**

Which of the following RPM commands is used to list all the installed packages?

A. bash\$ rpm -qa | grep -i kde

B. bash\$ rpm -qif /bin/ls

C. bash\$ rpm -qa | less

D. bash\$ rpm -qpl foobar-1.0-1.i386.rpm

## **Answer: C**

#### **Question: 10**

In Linux, which of the following commands is used for specifying the number of bytes that are to be written to the output file at a time during the dumping process?

A. dd -bs

B. dd -of

C. dd -obs D. dd -ibs

**Answer: C**

#### **Question: 11**

In which of the following modes of YaST operations is a user interface provided in the ncurses environment that gives windowing capabilities?

A. Output-split mode

- B. Graphics mode
- C. Input-split mode
- D. Text mode

**Answer: D**

#### **Question: 12**

Fill in the blank with the appropriate term. The \_\_\_\_\_\_\_\_\_\_\_ is a small disk area that contains

information about the RAID device. It is allocated at the end of each RAID device and helps the kernel to safely detect RAID devices even if disks were moved between the SCSI controllers.

A. persistent superblock

**Answer: A**

**Answer: D**

#### **Question: 13**

A Linux file system is a collection of files and directories stored. Which of the following Linux file systems stores application programs?

A. /tmp  $B. /$ C. /var

D. /usr

#### **Question: 14**

Which of the following commands is used to switch from one user login to another in a Linux computer?

 $A.$ B. SWUS C. SU D. APROPOS

**Answer: C**

#### **Question: 15**

Text editors are similar to word processors, which provide various features for writing documents. Following is a list of three text editors that are available on Linux. Drag the names of the text editors in front of their appropriate descriptions.

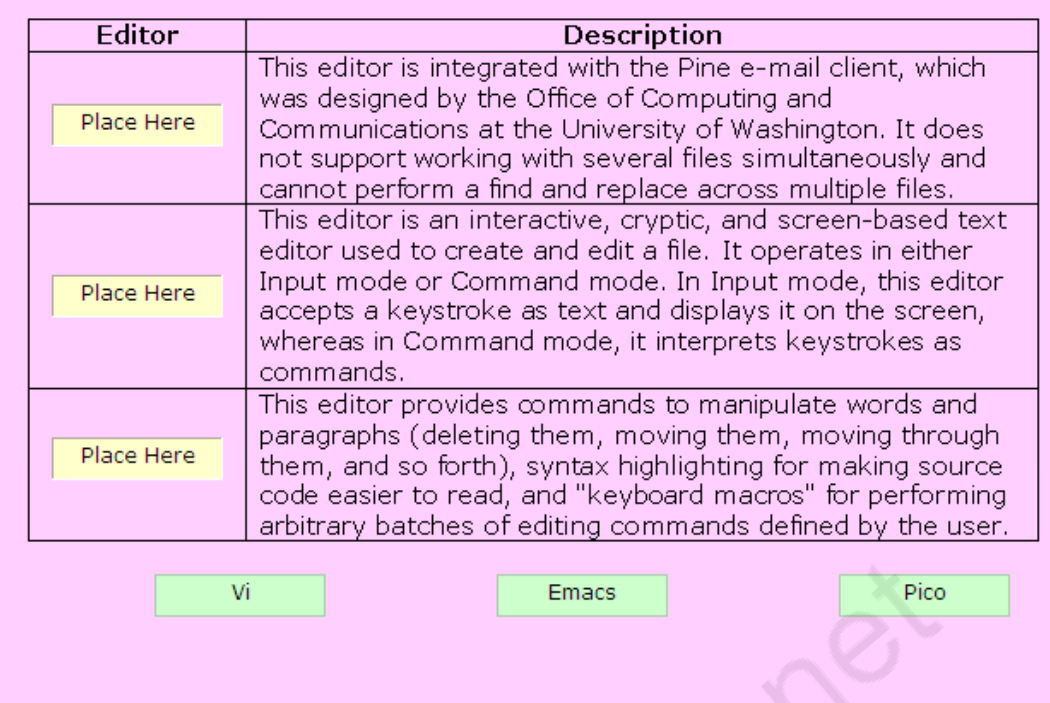

A.

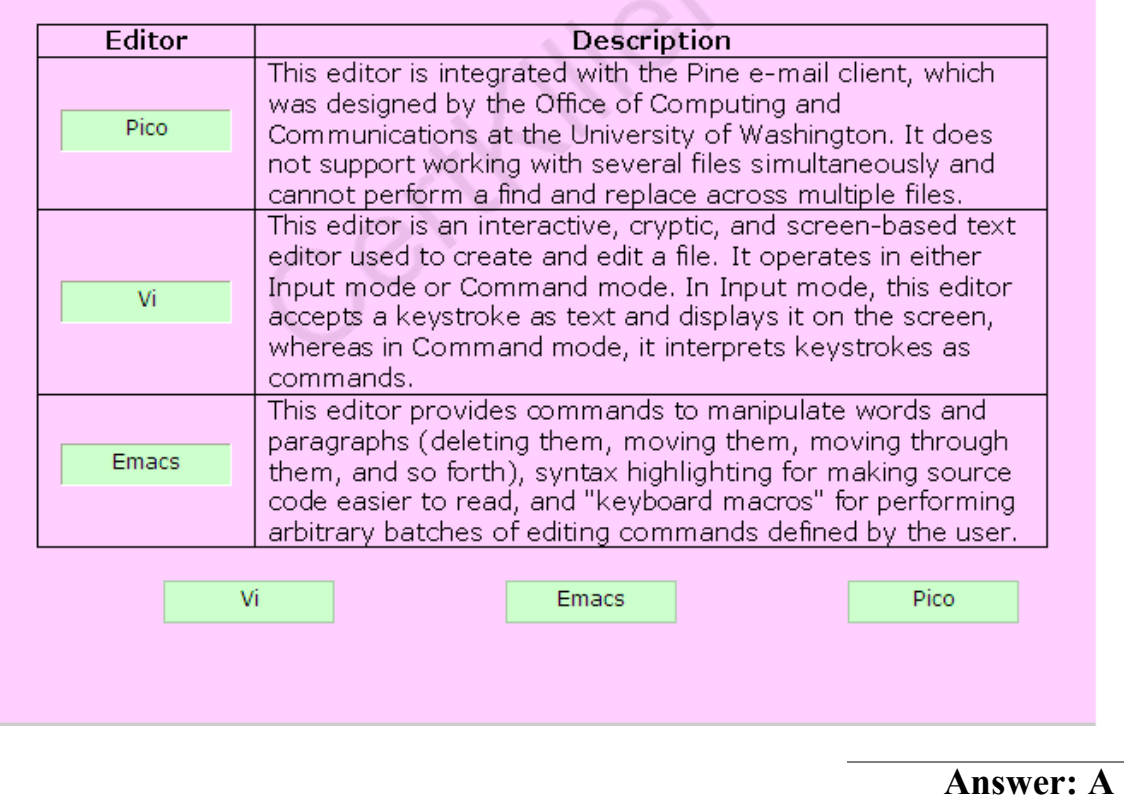

 $\sqrt{6}$ 

**Question: 16**

Which of the following are built-in commands of the shell that are used to change directories? Each correct answer represents a complete solution. Choose all that apply.

A. echo

B. chdir

C. cd

D. dirs

**Answer: B,C**

#### **Question: 17**

Which of the following commands is used to archive several files into a single file?

A. MOUNT

B. TAR C. ARP

D. PS

**Answer: B**

#### **Question: 18**

RPM is a package managing system. It is a collection of tools that are used to manage software packages. Which of the following are the features of RPM? Each correct answer represents a complete solution. Choose all that apply.

A. It can be served as a powerful search engine to search for software.

B. During updates, RPM handles the configuration files carefully in order to save the customization.

C. It can be used to verify software packages.

D. Installing, reinstalling becomes complicated using RPM.

**Answer: A,B,C**

#### **Question: 19**

In Linux, which of the following commands is used to specify the number of bytes to be written to the output file at a time during the dumping process?

A. dd -obs B. dd -of

C. dd -ibs

D. dd -if

**Answer: A**

#### **Question: 20**

In Linux, which of the following commands is used for printing the file system type?

A. df -l B. df -i C. df -h D. df -T

**Answer: D**

Certifiers.ner

## **Thank You for trying 050-720 PDF Demo**

To Buy Latest 050-720 Full Version Download visit link below

https://www.certkillers.net/Exam/050-720

# Start Your 050-720 Preparation

*[Limited Time Offer]* Use Coupon "CKNET" for Further discount on your purchase. Test your 050-720 preparation with actual exam questions.